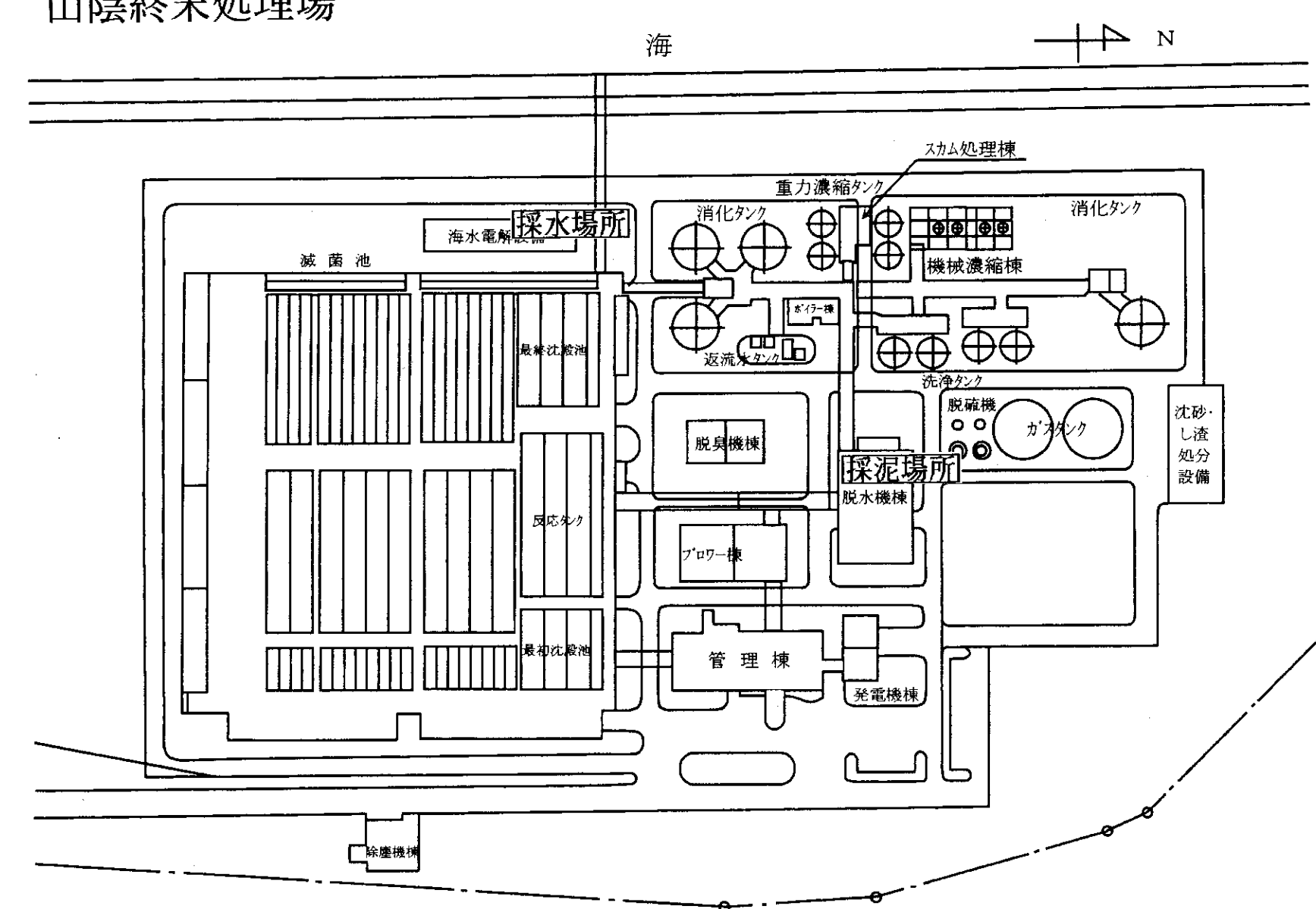

山陰終末処理場

山陽終末処理場

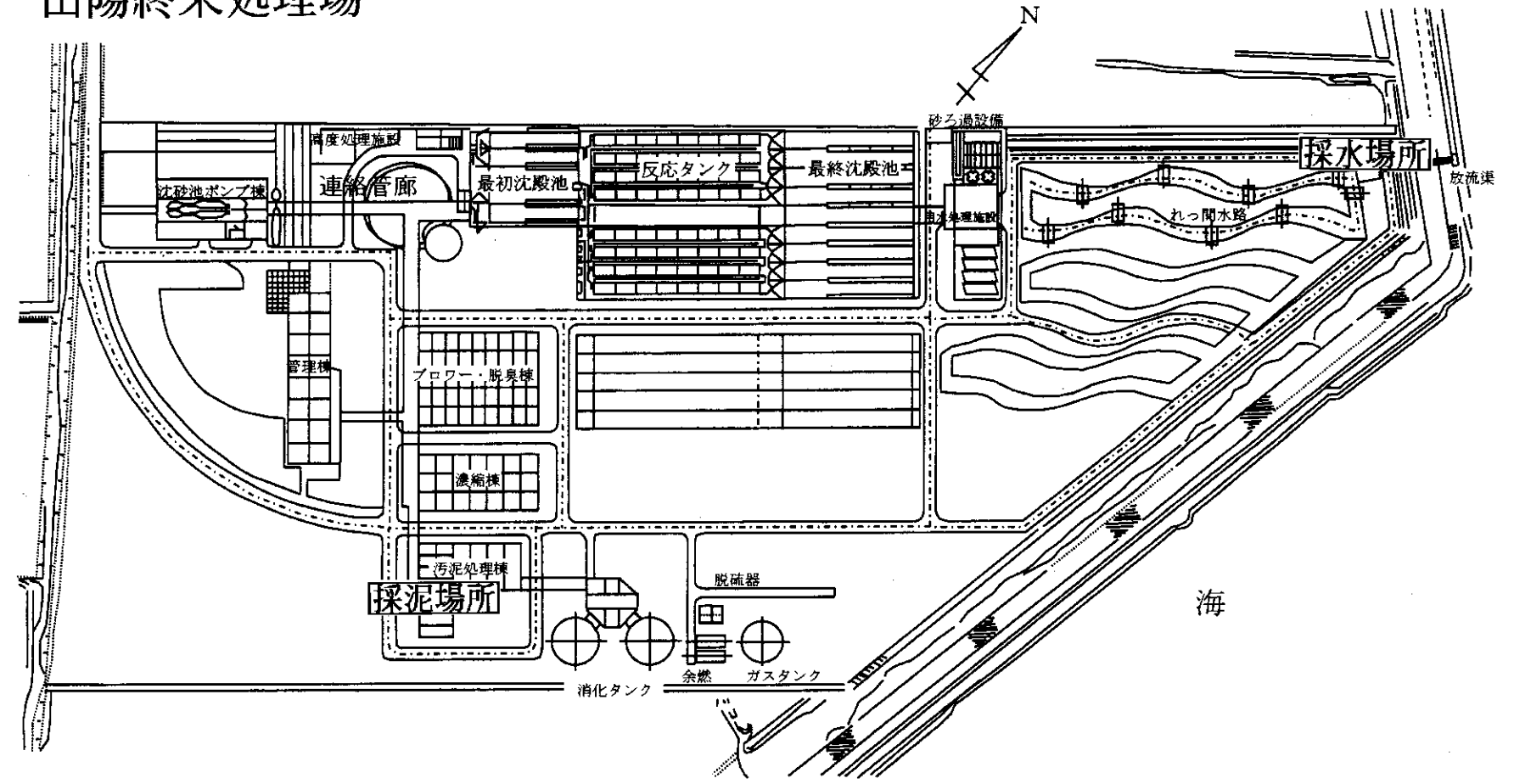

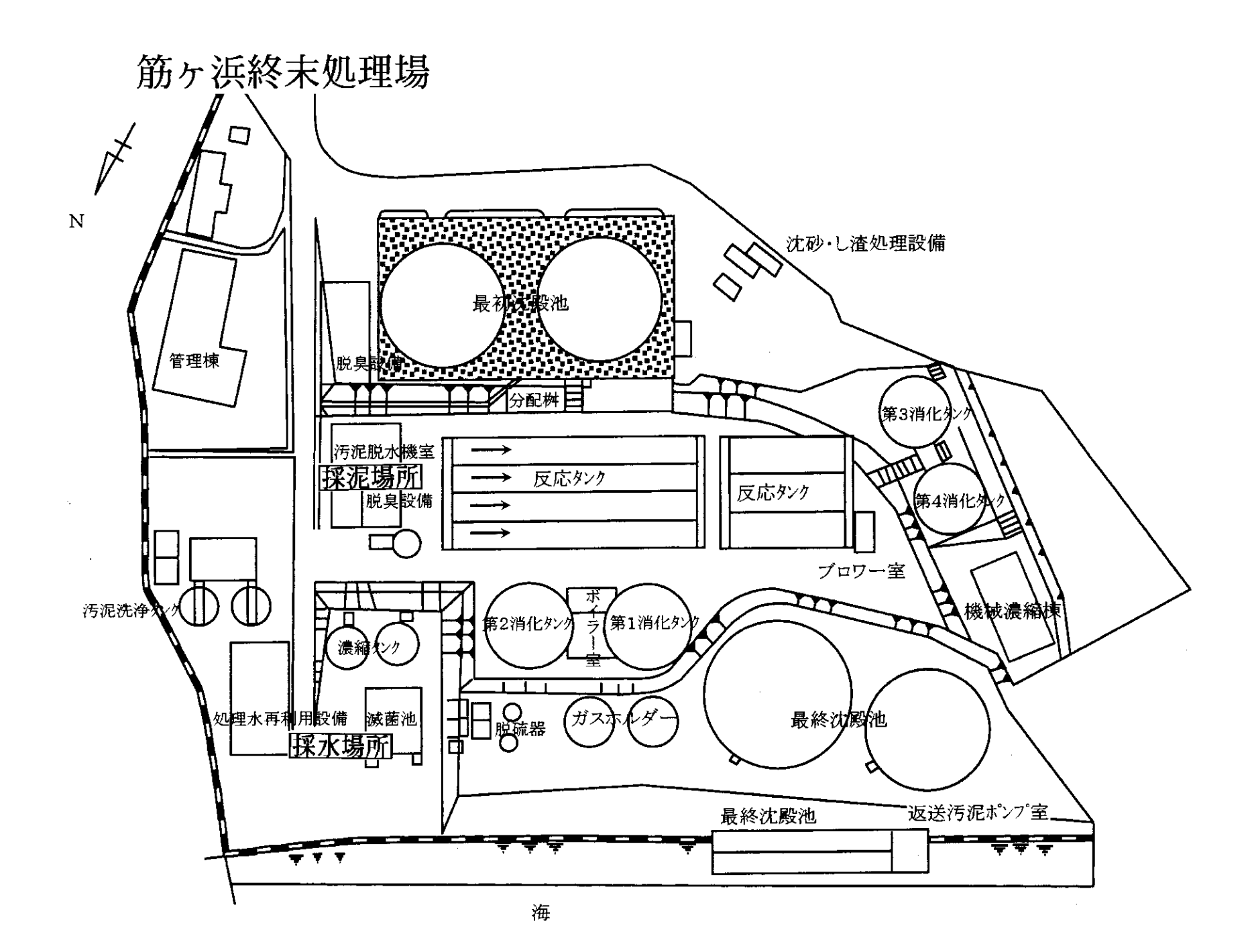

 $\sim$ 

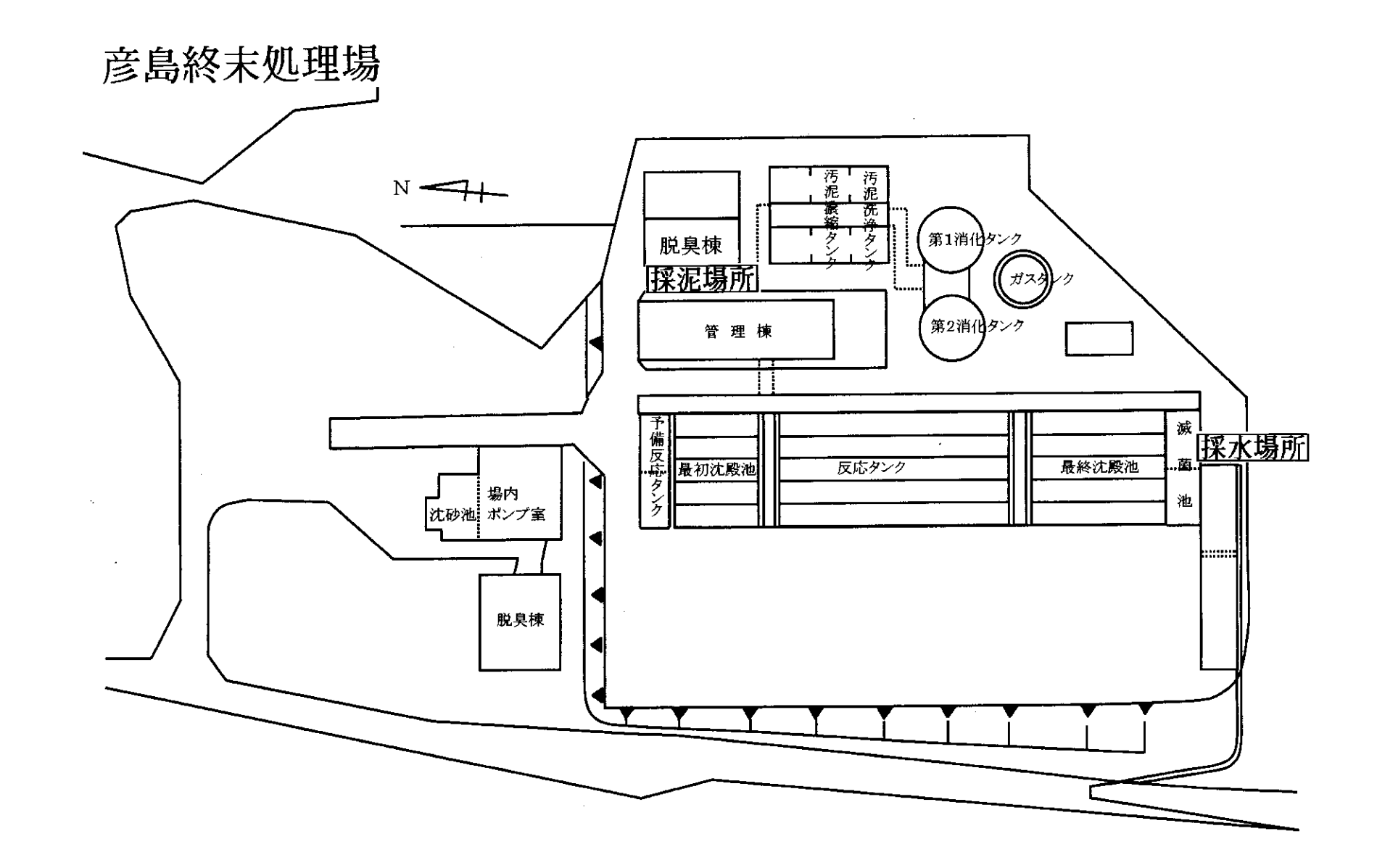

 $\sim$ 

 $\sim 10^{-11}$